#### **БУДІВЕЛЬНИЙ ФАКУЛЬТЕТ**

Кафедра "Нарисна геометрія та комп'ютерна графіка"

#### **МЕТОДИЧНІ ВКАЗІВКИ**

**та збірник варіантів контрольної графічно-розрахункової роботи 1 з дисципліни «***ІНЖЕНЕРНА ТА КОМП'ЮТЕРНА ГРАФІКА***»**

Методичні вказівки розглянуто та рекомендовано до друку на засіданні кафедри НГКГ 12 лютого 2009 р., протокол № 6.

Методичні вказівки рекомендуються для студентів факультету УПП 1 курсу заочної форми навчання

Укладачі:

доц. В.В. Семенова-Куліш, старш. викл. В.В. Шимко

Рецензент

доц. Д.В. Ломотько

МЕТОДИЧНІ ВКАЗІВКИ

та збірник варіантів контрольної графічно-розрахункової роботи 1 з дисципліни «Інженерна та комп'ютерна графіка»

Відповідальний за випуск Семенова-Куліш В.В.

Редактор Еткало О.О.

Підписано до друку 26.06.09 р. Формат паперу 60х84 1/16 . Папір писальний. Умовн.-друк.арк. 1,5. Обл.-вид.арк. 1,75. Тираж 100. Ціна

Видавництво УкрДАЗТу, свідоцтво ДК 2874 від 12.06.2007 р. Друкарня УкрДАЗТу, 61050, Харків - 50, майд. Фейєрбаха, 7

## **ВСТУП**

Вивчення методів нарисної геометрії необхідне для набування знань і навичок, що дозволяють виконувати і читати зображення машинобудівних виробів, які є складовою частиною конструкторської документації.

Структура методичних вказівок розрахована на ознайомлення з теоретичним матеріалом відповідного розділу курсу «Нарисна геометрія», а потім розв'язання за цією темою задач. Однак методичні вказівки являють собою рекомендації і послідовність самостійної роботи студента заочної форми навчання, тому необхідно теоретичний матеріал курсу вивчати, користуючись рекомендованими джерелами.

## **ЗАГАЛЬНІ ПОЛОЖЕННЯ**

Методичні вказівки і збірник варіантів розроблено відповідно до програми Міністерства освіти і науки України 2005 року для студентів технічних спеціальностей вузів України та паспорта дисципліни 6.070101 «Організація перевезень на залізничному транспорті».

Розв'язання задач необхідно виконувати на стандартних форматах паперу. Кожен формат обов'язково має рамку поля, у межах якого виконується креслення. У правому нижньому куті поля формату студент записує своє прізвище і шифр. Наприклад: Михайленко В.О., 2009-УПП-255.

Зображення виконують олівцями, які здатні накреслити лінії відповідно до стандарту: товсту суцільну товщиною S=(0,5–1,4) мм та тонкі S/2…S/3.

Точка у нарисній геометрії – це об'єкт, тому її зображення – коло діаметром (1,5–3,0) мм, а позначення – це велика літера латинського алфавіту.

Рекомендуємо умови задачі виконувати чорним кольором, етапи розв'язання задачі – зеленим, синім, жовтим, відповідь – червоним кольором.

## **Обсяг самостійної роботи має три частини**

1 Лист 1 – Точка, пряма, площина; методи перебудови комплексного креслення.

2 Листи 2, 3, 4, 5, 6 – Поверхні; точка і лінія на поверхні; аксонометрія поверхонь.

3 Листи 7, 8, 9 – Лінія перетину геометричних поверхонь.

Усі формати студент об'єднує в альбом з титульним листом, зразок якого наведено на рисунку 1. Варіант студента – номер у груповому журналі, під яким вписане його прізвище.

#### **Робоча програма з нарисної геометрії**

Тема 1 Вступ. Предмет нарисної геометрії. Методи проекцій. Центральні та паралельні проекції.

Тема 2 Точка, пряма, площина. Проекції точки, прямої і площини в 1-й чверті. Окреме і загальне положення прямої і площини. Визначення дійсної величини відрізка методом прямокутного трикутника.

Тема 3 Позиційні задачі. Взаємне розташування двох прямих у 1-й чверті. Взаємне розташування точки, прямої, площини з площиною. Алгоритм перетину прямої лінії з площиною.

Тема 4 Методи перебудови комплексного креслення. Метод обертання (метод плоско-паралельного переміщення) і метод заміни площин проекцій.

Тема 5 Поверхні. Визначник багатогранників. Точка і лінія на поверхні багатогранника. Визначник поверхонь обертання. Точка і лінія на поверхнях обертання.

Тема 6 Аксонометрія. Основна теорема аксонометрії. Побудова аксонометричних зображень точки, прямої лінії, поверхні; точки і лінії на поверхнях.

Тема 7 Перетин геометричних поверхонь. Алгоритм

визначення і побудови точок лінії перетину поверхонь. Методи січних площин.

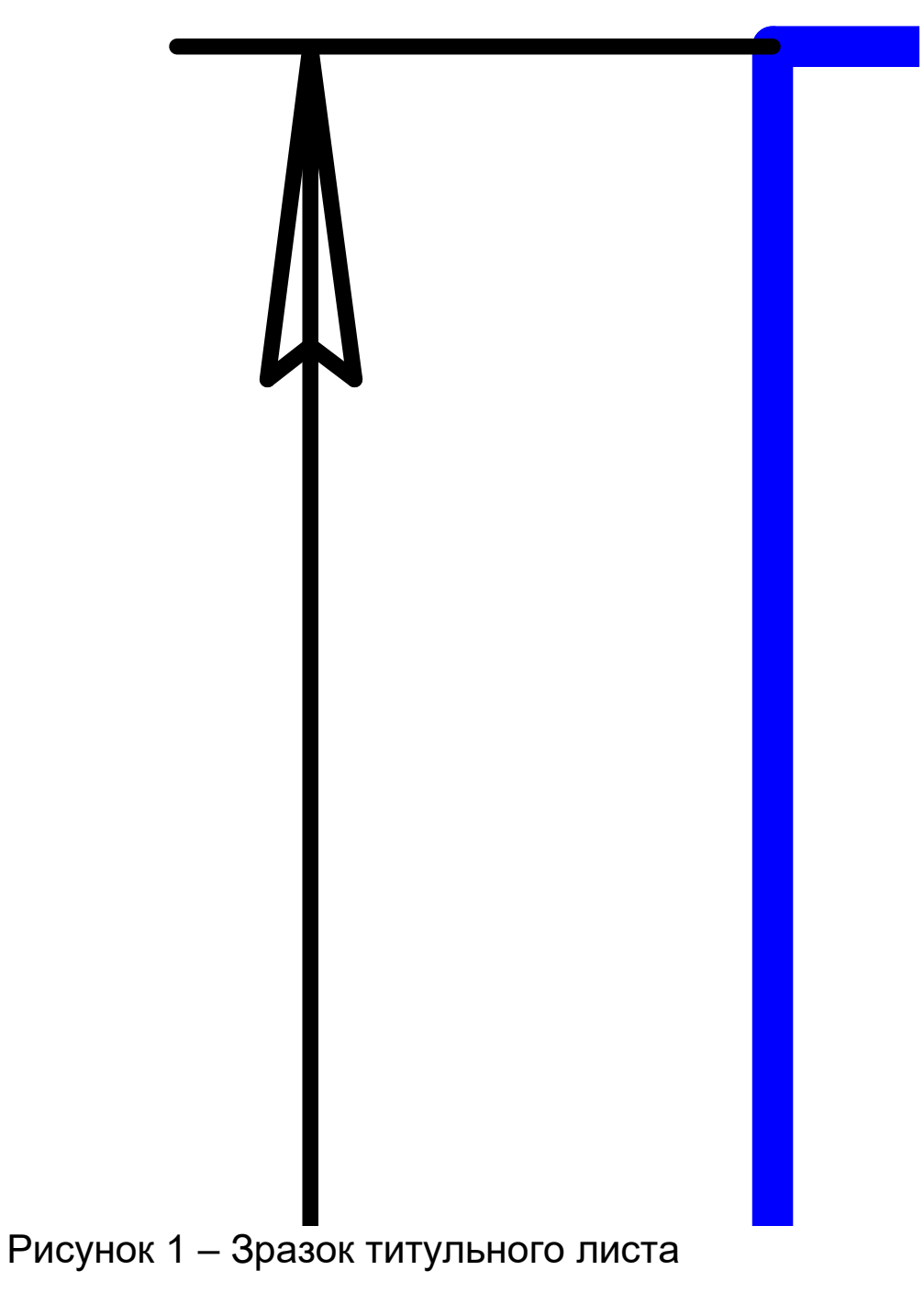

# **РОЗРАХУНКОВА ГРАФІЧНА САМОСТІЙНА РОБОТА**

**Лист 1** Задачі 1, 2; формат А3, масштаб 1:1.

*Задача 1* Побудувати точку перетину прямої DF з площиною АВС. Визначити видимість прямої відносно площини.

Дано: координати точок А, В, С, D, F у таблиці 1.

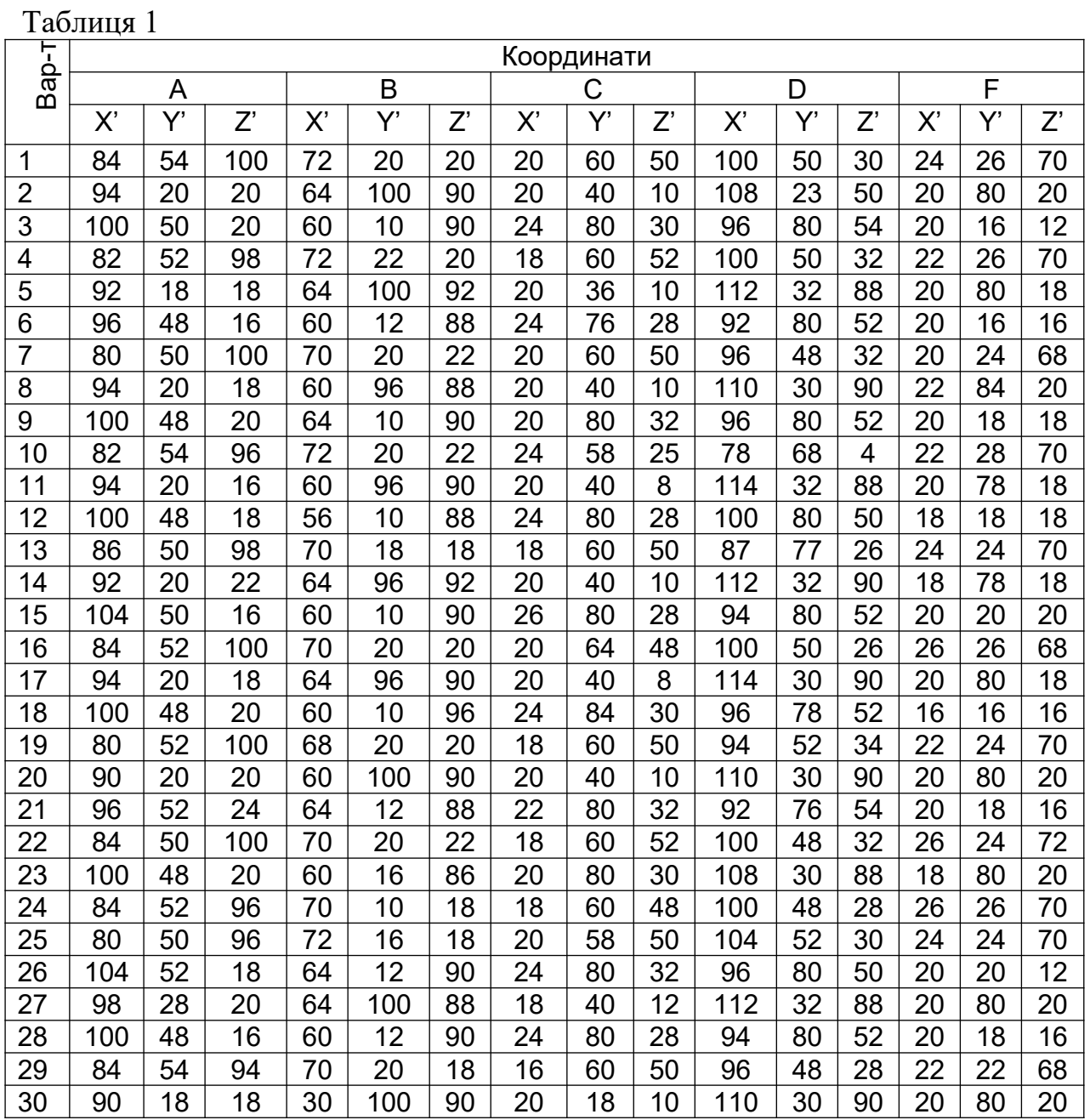

**Х=Х'+№гр; Y=Y'+№гр; Z=Z'+№гр,** де **№гр –** остання цифра у номері групи.

### Методичні вказівки до розв'язання задачі 1 листа 1

Формат АЗ розташувати горизонтально. Провести вісь ОХ на рівні середини формату. Нуль позначити, відступивши від лівої рамки відстань, яка дорівнює максимальному значенню координати Х серед заданих точок + 15 мм (рисунок 2).

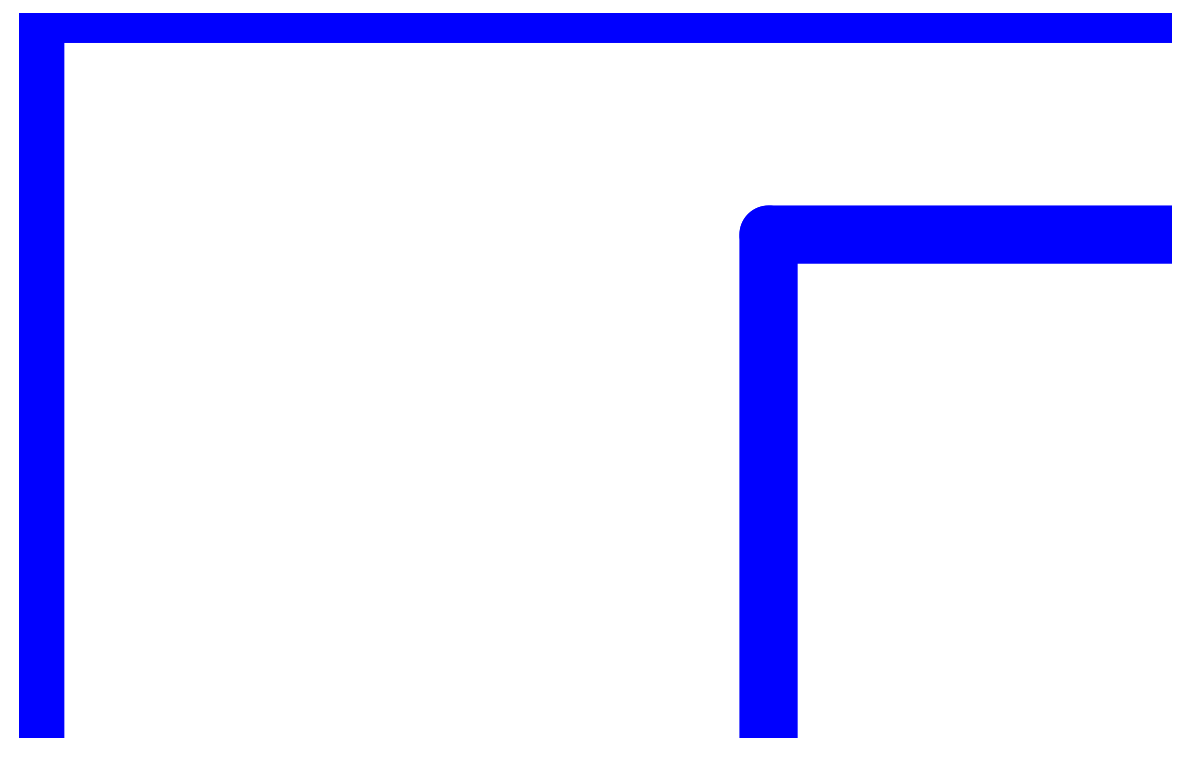

Рисунок 2 - Розміщення осі ОХ

На одному комплексному кресленні будуємо проекції всіх точок –  $A_1 B_1 C_1 D_1 F_1$  та  $A_2 B_2 C_2 D_2 F_2$  за координатами, які заносимо у таблицю в правому верхньому куті креслення (рисунок 3).

З'єднавши однойменні проекції точок А. В. С. отримуємо горизонтальну  $(A_1B_1C_1)$  і фронтальну  $(A_2B_2C_2)$  проекції площини ABC. Відповідно з'єднавши D<sub>1</sub>F<sub>1</sub> і D<sub>2</sub>F<sub>2</sub>, отримуємо дві проекції прямої DF.

Якщо DF перетинає (∩) ABC, у них буде загальна точка К, яку знаходять за алгоритмом (рисунок 4):

1 Через пряму загального положення DF Провести додаткову площину окремого положення (проекціювальну) -

 $\Sigma$ .  $\Sigma \in$  DF,  $\Sigma \vee \Pi_1$  (aбо  $\Pi_2$ ).

На комплексному кресленні  $\Sigma_2 \equiv D_2 F_2$  (де  $\Sigma_2$  – фронтальний слід фронтально проекціювальної додаткової площини).

2 Визначити лінію перетину додаткової площини У та наданої площини АВС ( $\sqrt{ }$   $\cap$  ABC = 12).

На комплексному кресленні

 $\Sigma_2 \cap A_2B_2 = 1_2 \downarrow 1_1$ ,  $\Sigma_2 \cap A_2C_2 = 2_2 \downarrow 2_1$ .

3 Проаналізувати лінії 12 та DF як такі, що знаходяться на одній площині  $\Sigma$ . На комплексному кресленні 1<sub>2</sub>2<sub>2</sub> = D<sub>2</sub>F<sub>2</sub>, а  $1_12_1 \cap D_1F_1 = K_1 \uparrow K_2$ .

4 Визначити видимість прямої DF відносно площини ABC методом конкуруючих точок.

Розглянемо фронтально-конкуруючі точки 1 та 3. Точка 1 належить AB, а точка 3 належить DF. На фронтальній проекції  $1_2 \equiv 3_2$ , на горизонтальній проекції  $3_1$  ближче до глядача і далі від осі ОХ  $(Y_3 > Y_1)$ , отже, фронтальна проекція точки 3  $(3_2)$  видима при проекціюванні її на  $\Pi_2$ , відповідно видимий відрізок DK ( $D_2K_2$ ). Видимість DF відносно АВС на горизонтальній проекції визначається горизонтально-конкуруючими точками 4 і 5. На кресленні 4<sub>1</sub> = 5<sub>1</sub>, а 4<sub>2</sub> вище 5<sub>2</sub> і далі від осі ОХ (Z<sub>4</sub> > Z<sub>5</sub>), отже, точка 4  $(4_1)$  та відрізок FK (F<sub>1</sub>K<sub>1</sub>) видимі на горизонтальній проекції.

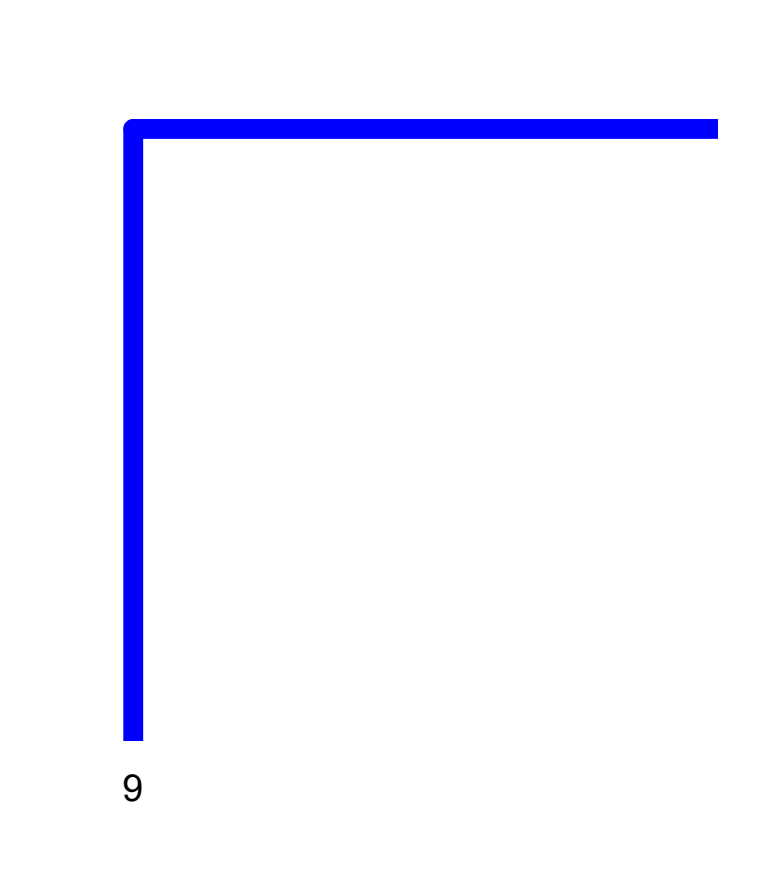

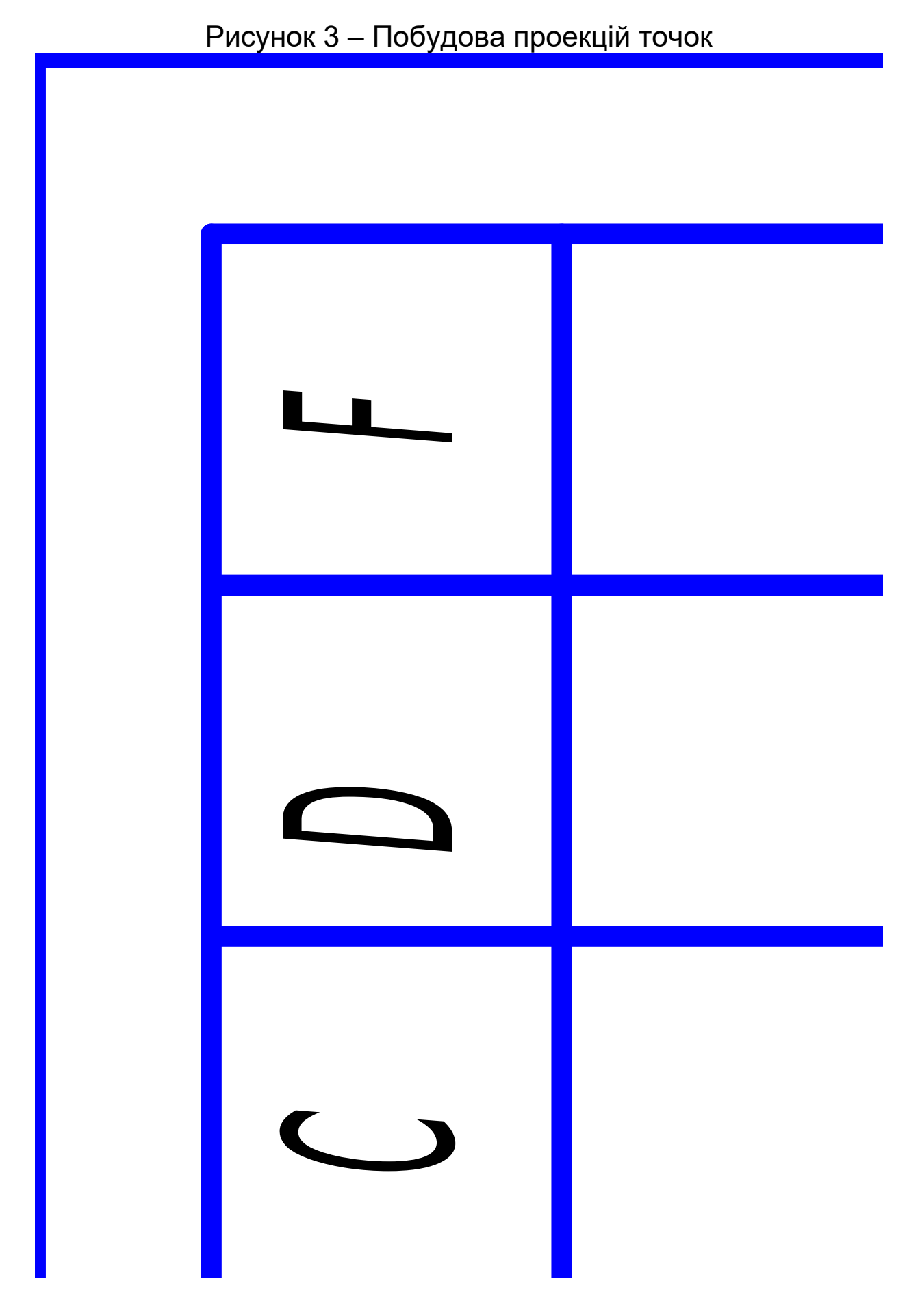

Рисунок 4 – Зразок задачі 1 листа 1 *Задача 2* Побудувати натуральну величину площини АВС.

## **Методичні вказівки до розв'язання задачі 2 листа 1**

Натуральна величина площини АВС може бути побудована методами обертання (плоско-паралельного переносу), як на рисунку 5, або методом заміни площин проекції, як на рисунку 6. Методи передбачають подвійний перехід площини загального положення в окреме: проекціювальне, а потім у паралельне до відповідної площини проекцій.

Перший етап: головну лінію площини ставлять перпендикулярно до площини проекції, відповідно задана площина АВС займе положення, перпендикулярне до відповідної площини проекції.

Другий етап: задану площину АВС, що після першого етапу зайняла проекціювальне положення, розташувати паралельно відносно відповідної площини проекції, на якій ця площина виглядатиме дійсною (натуральною). Обидва методи обов'язково використовують головну лінію площини горизонталь (h) або фронталь (f), які орієнтують задану площину до відповідної площини проекцій.

*Горизонталлю* називається лінія, що паралельна до горизонтальної площини проекцій та належить заданій площині АВС. На комплексному кресленні фронтальна проекція горизонталі паралельна до осі ОХ.

*Фронталлю* називається лінія, що паралельна до фронтальної площини проекцій та належить заданій площині АВС. На комплексному кресленні горизонтальна проекція фронталі паралельна до осі ОХ.

Першою проекцією головної лінії слід вважати ту, що визначає її положення у просторі, а на комплексному кресленні паралельність до осі ОХ.

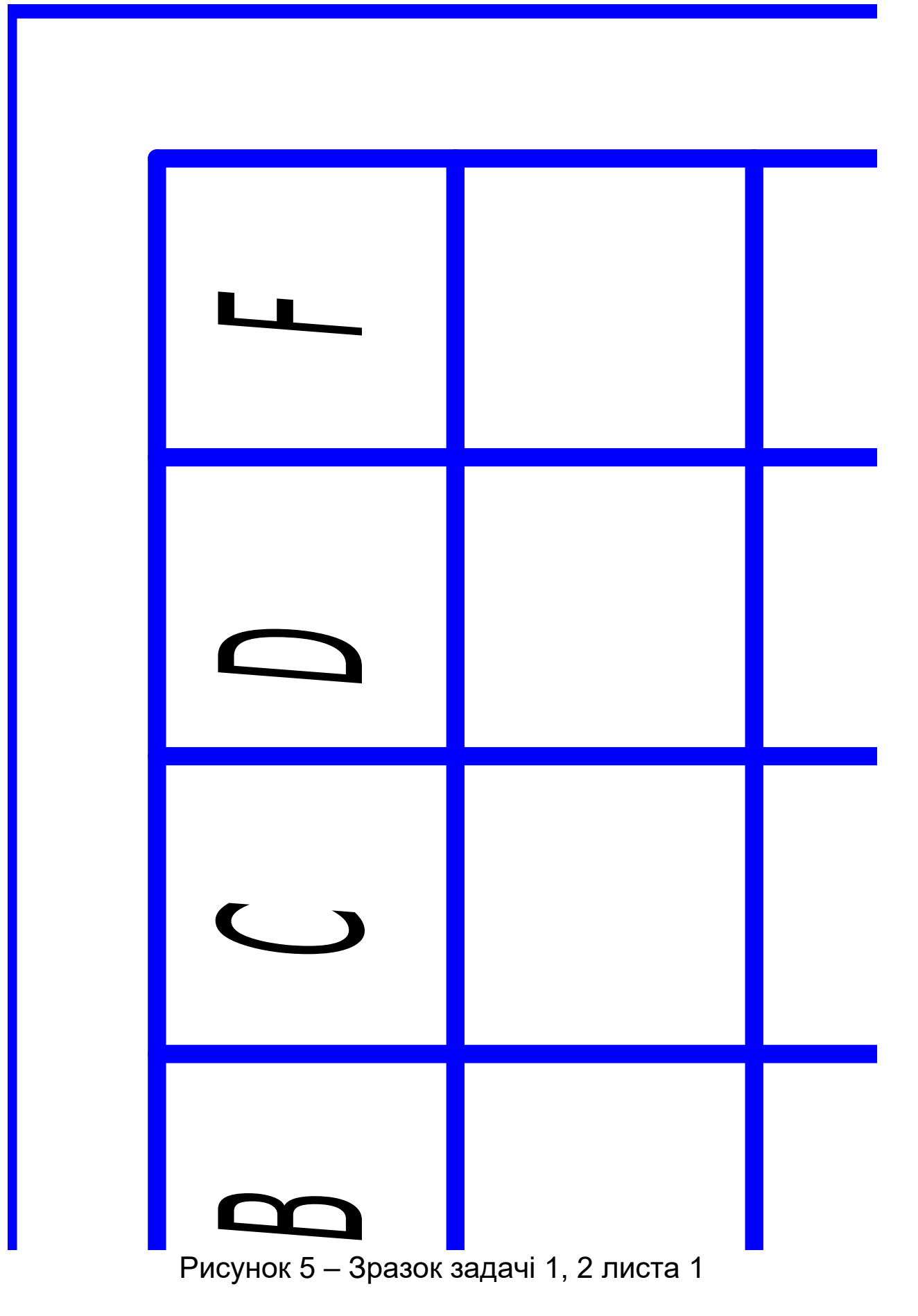

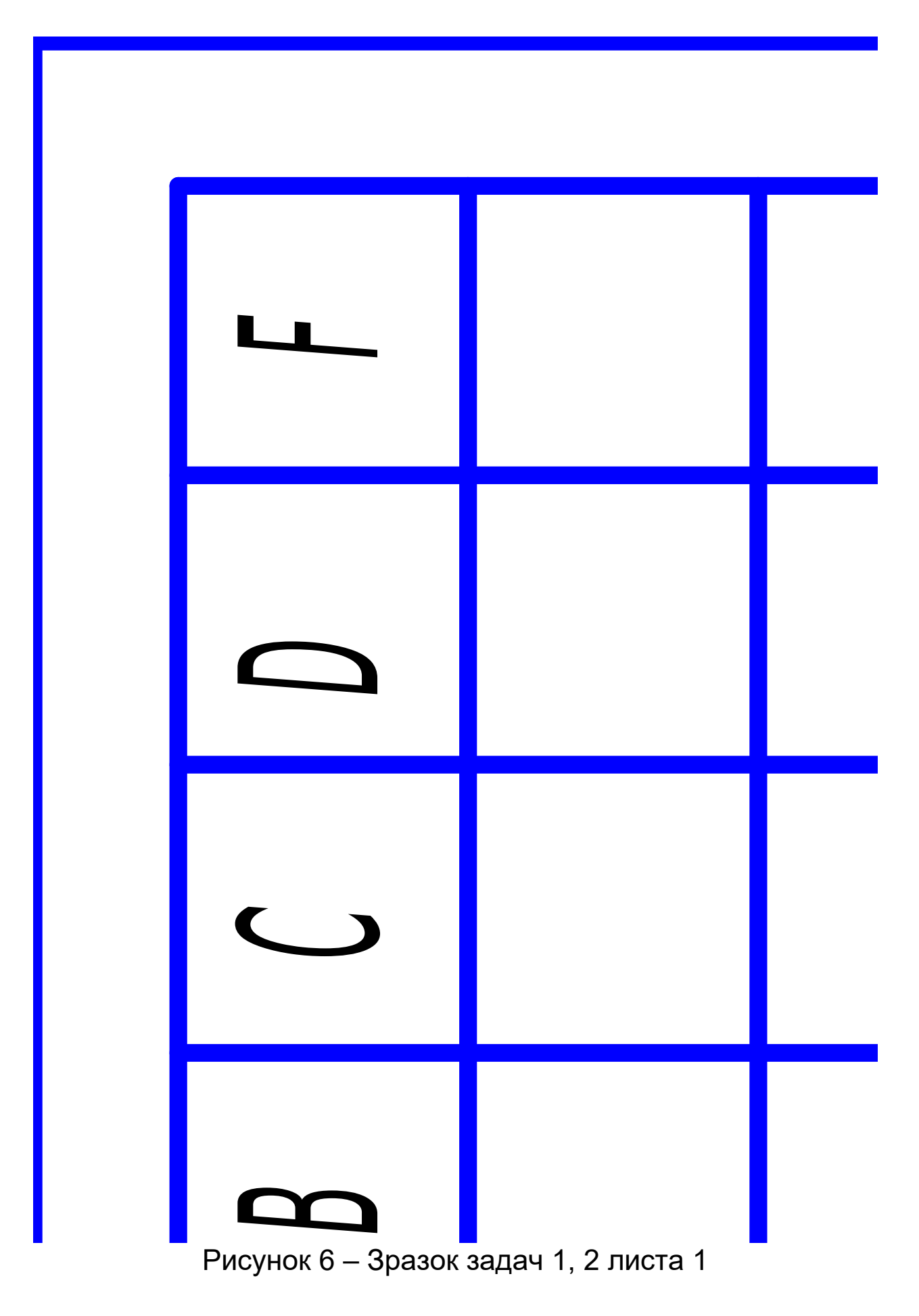

**Лист 2** Задача 3; формат А3, масштаб 1:1.

*Задача 3* Побудувати: третю проекцію призми, точку на усіх проекціях поверхні, натуральну величину перерізу поверхні площиною, прямокутну ізометрію призми з точкою на ній.

Дано: дві проекції призми (рисунок 7),

D=45+Nвар+Nгр; а=45+Nвар+Nгр; b=60-Nвар+Nгр;

α=(50-Nвар+Nгр)º;

де Nвар – номер варіанта; Nгр – остання цифра у номері групи.

## Рисунок 7 – Завдання до задачі 3 листа 2

**Лист 3** Задача 4; формат А3, масштаб 1:1.

*Задача 4* Побудувати: третю проекцію піраміди, точку на усіх проекціях поверхні, натуральну величину перерізу поверхні площиною, прямокутну ізометрію піраміди з точкою на ній.

Дано: дві проекції піраміди (рисунок 8),

D=45+Nвар+Nгр; а=45+Nвар+Nгр; b=60-Nвар+Nгр;

α=(50-Nвар+Nгр)º;

де Nвар – номер варіанта; Nгр – остання цифра у номері групи.

## Рисунок 8 – Завдання до задачі 4 листа 3

### **Методичні вказівки до розв'язання задачі 3, 4 листів 2, 3**

Призма – це багатогранник, що утворений двома лініями: твірною (ребро бокової поверхні) і напрямною (ребро основи). Твірна – нескінченна пряма лінія, що рухається у просторі паралельно своєму першому положенню у напрямку, визначеному напрямною замкненою лінією. Зображення (проекції) призми – чотирикутник мінімум з трьома паралельними лініями та n-кутник.

Піраміда – поверхня, яку утворюють нескінченна твірна лінія, що закріплена у нерухомій точці простору, і напрямна – замкнена ламана. Зображення піраміди – трикутник та n-кутник.

Рухаючись у просторі твірна утворює площини – грані бокової поверхні.

Нескінченна поверхня для задач відсікається площинами, які називаються основами геометричної поверхні. Поверхні непрозорі. Точка на поверхні належить лінії цієї поверхні. Перерізом багатогранників площиною є багатокутник, кількість кутів якого визначається кількістю ребер, через які проходить січна площина.

Враховуючи задане зображення призми і піраміди (дві проекції), необхідно побудувати третю проекцію, яку рекомендується починати з осьової лінії цих поверхонь.

Видимість геометричних поверхонь визначають методом конкуруючих точок.

Для побудови проекцій, яких не вистачає для точок А для призми та В для піраміди, використати додаткову лінію, що лежить на заданій поверхні та проходить через задану точку. Визначити видимість побудованих проекцій точок.

Провести січну площину і методом плоско-паралельного переміщення на вільному місці (під профільною проекцією поверхні) побудувати натуральну величину лінії перерізу.

На вільному місці формату побудувати прямокутну ізометрію призми і піраміди, виходячи з того, що коефіцієнт спотворення  $Kx=Ky=K_z=1$ , а аксонометричні осі  $x'$ ,  $y'$  та  $z'$ розташовані під кутом 120º.

Зразок оформлення задач 3, 4 подано на рисунках 9, 10.

Рисунок 9 - Зразок оформлення задачі 3 листа 2

Рисунок 10 – Зразок оформлення задачі 4 листа 3 **Лист 4** Задача 5; формат А3, масштаб 1:1.

*Задача 5* Побудувати: третю проекцію циліндра, точку на усіх проекціях поверхні, натуральну величину перерізу поверхні площиною, прямокутну ізометрію циліндра з точкою на ній.

Дано: дві проекції циліндра (рисунок 11),

D=45+Nвар+Nгр; а=45+Nвар+Nгр; b=60-Nвар+Nгр;

α=(50-Nвар+Nгр)º; К=105-Nвар+Nгр,

де Nвар – номер варіанта; Nгр – остання цифра у номері групи.

#### Рисунок 11 – Завдання до задачі 5 листа 4 **Методичні вказівки до розв'язання задачі 5 листа 4**

Визначник циліндричної поверхні складається з двох ліній: твірної, яка рухається у просторі паралельно своєму першому (початковому) положенню по кривій лінії другого порядку (колу, еліпсу тощо) – напрямній. Завданням передбачено прямий круговий циліндр висотою 70 мм. Циліндр закрито верхньою і нижньою основами.

Комплексне креслення циліндра – чотирикутник і коло. Обов'язкові чотири твірні лінії, ті, що утворюють контур циліндра на фронтальній і профільній проекції. Коли якась точка С не належить контурним твірним, необхідно ввести додаткову твірну лінію через цю точку.

Перерізом циліндра січною площиною може бути:

 коло, якщо січна площина проходить перпендикулярно до осі циліндра;

 чотирикутник, якщо січна площина проходить паралельно до осі циліндру та паралельна твірним;

 еліпс (повний), якщо січна площина проходить не паралельно і не перпендикулярно до осі циліндра. Велика вісь еліпса дорівнює розміру відрізка від першої точки зустрічі січної площини з контурною твірною циліндра до другої точки на іншій контурній твірній вздовж січної площини. Мала вісь знаходиться посередині великої, їй перпендикулярна і дорівнює розміру діаметра циліндра. Еліпс – правильна крива другого порядку, тому для її побудови, крім точок великої та малої осі, необхідно визначити ще додаткові чотири точки;

– еліпс (неповний), якщо січна площина проходить не паралельно і не перпендикулярно до осі циліндра та через одну або дві основи циліндру.

Зразок оформлення задачі 5 подано на рисунку 12.

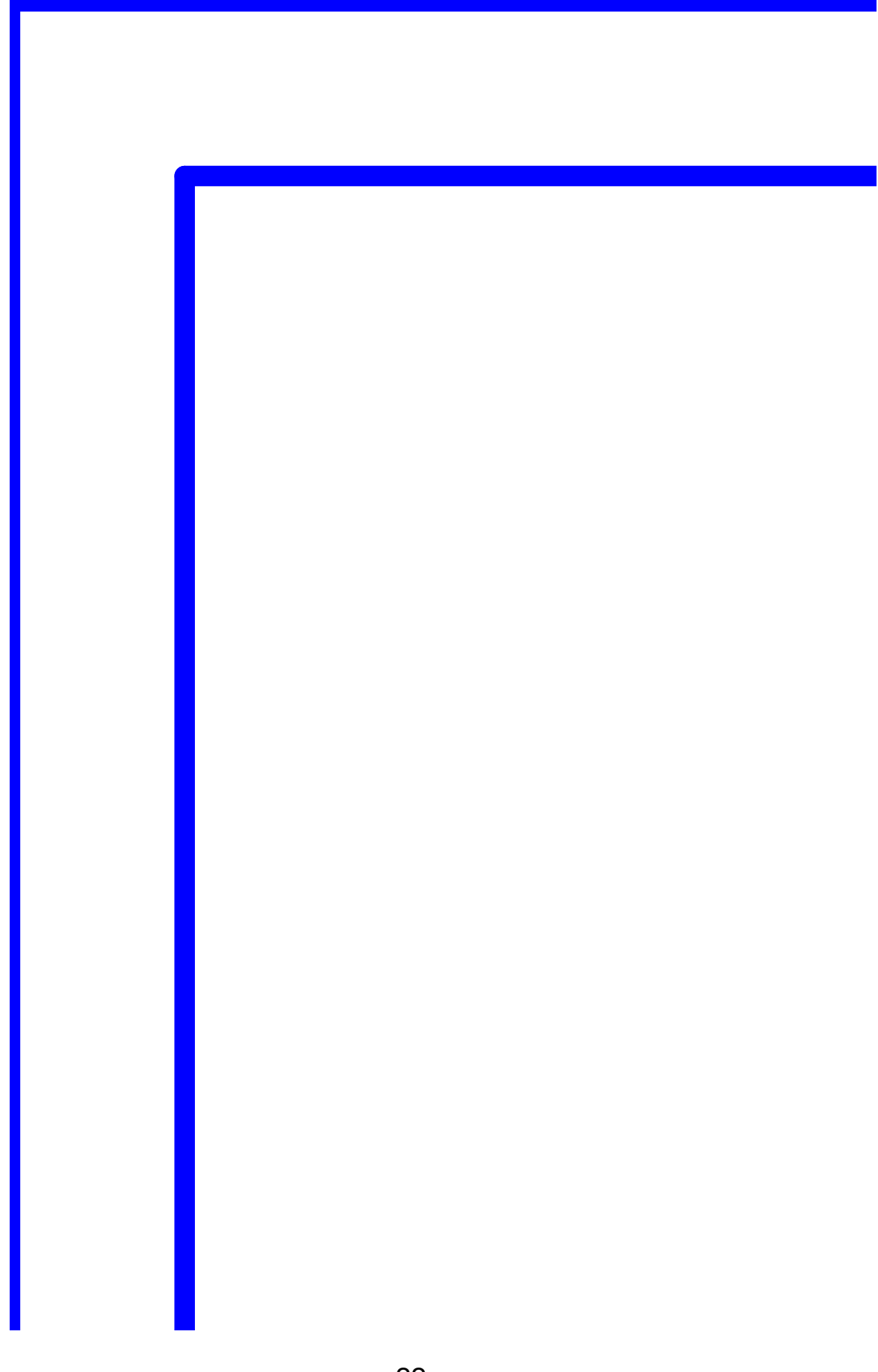

Рисунок 12 – Зразок оформлення задачі 5 листа 4 **Лист 5** Задача 6; формат А3, масштаб 1:1.

*Задача 6* Побудувати: третю проекцію конуса, точку на усіх проекціях поверхні, натуральну величину перерізу поверхні площиною, прямокутну ізометрію конуса з точкою на ній.

Дано: дві проекції конуса (рисунок 13),

D=45+Nвар+Nгр; а=45+Nвар+Nгр; b=60-Nвар+Nгр;

α=(50-Nвар+Nгр)º;

де Nвар – номер варіанта; Nгр – остання цифра у номері групи.

#### Рисунок 13 – Завдання до задачі 6 листа 5 **Методичні вказівки до розв'язання задачі 6 листа 5**

Визначник конуса – нескінченна твірна, що закріплена у нерухомій точці простору, рухається по напрямній кривій другого порядку (в задачі – коло). Комплексне креслення конуса: одна проекція – трикутник, друга – коло. Обов'язкових чотири контурних твірних. Для побудови точки D необхідно ввести додаткову твірну або використати січну площину.

У залежності від нахилу січної площини перерізом конуса може бути:

- коло, якщо січна площина проходить перпендикулярно до осі конуса;

- трикутник, якщо січна площина проходить через вершину та основу конуса;

- гіпербола, якщо січна площина проходить перпендикулярно до основи та паралельно до осі конуса;

- парабола, якщо січна площина проходить паралельно до контурної твірної конуса;

еліпс (повний), якщо січна площина проходить не перпендикулярно до основи, не паралельно твірній та осі конуса. Велика вісь еліпса дорівнює розміру відрізка від першої точки зустрічі січної площини з контурною твірною конуса до другої точки на іншій контурній твірній вздовж січної площини. Мала вісь знаходиться посередині великої, їй перпендикулярна і дорівнює розміру між точками конуса, які визначаються додатковою січною площиною. Як додаткову січну площину необхідно обирати таку, яка б утворювала простішу в побудові лінію. Наприклад таку, що проходить через вершину конуса (трикутник), або таку, яка до осі конуса буде перпендикулярною (коло);

- еліпс (неповний), якщо січна площина проходить через основу конуса і не перпендикулярна до основи, не паралельна твірній та осі конуса.

Зразок оформлення задачі 6 наведено на рисунку 14.

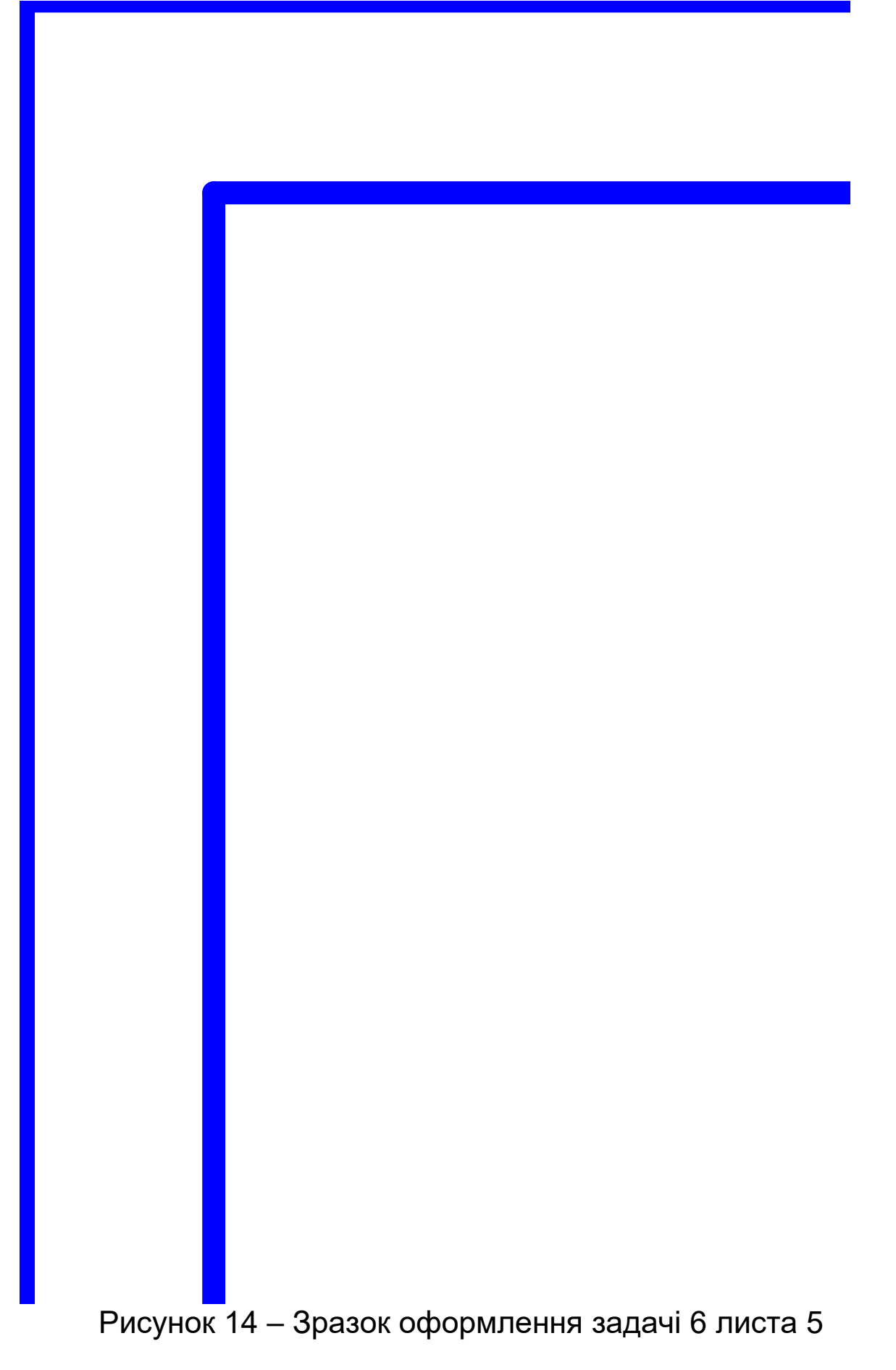

**Лист 6** Задача 7; формат А3, масштаб 1:1.

*Задача 7* Побудувати: третю проекцію сфери, точку на усіх проекціях поверхні, натуральну величину перерізу поверхні площиною, прямокутну ізометрію сфери з точкою на ній.

Дано: дві проекції сфери (рисунок 15), D=45+Nвар+Nгр; а=45+Nвар+Nгр; b=60-Nвар+Nгр; α=(50-Nвар+Nгр)º;

де Nвар – номер варіанта; Nгр – остання цифра у номері групи.

#### Рисунок 15 – Завдання до задачі 7 листа 6 **Методичні вказівки до розв'язання задачі 7 листа 6**

Сферу утворює коло, яке обертається навколо кола. Таким чином, будь-яка точка F є тією, що належить до одного з кіл сфери. Щоб визначити розмір діаметра цього кола можна використати допоміжну січну площину (горизонтальну, фронтальну, профільну), яка на відповідній площині проекції дасть змогу побудувати це коло і точку F на ньому.

Комплексне креслення сфери: всі проекції – коло з діаметром D, кожне з яких є контурною твірною (екватор, фронтальний меридіан, профільний меридіан).

Натуральною величиною перерізу сфери січною площиною завжди буде коло. Розмір діаметра цього кола дорівнює розміру відрізка вздовж по січній площині від однієї точки зустрічі з контурною твірною сфери до другої, через які проходить січна. Перпендикулярна лінія з центра сфери до сліду січної площини поділить її навпіл, що дасть змогу заміряти радіус цього кола (перерізу).

Зразок оформлення задачі 7 наведенона рисунку 16.

#### **Побудова аксонометрії поверхонь обертання**

На вільному місці формату побудувати прямокутну ізометрію циліндра, конуса та сфери. Аксонометричні осі x', y' та z' розташовані під кутом 120º. Коло в аксонометрії еліпс. Мала вісь еліпса – відсутня вісь площини проекцій, на якій накреслено коло. Велика вісь перпендикулярна до малої. Велика вісь дорівнює 1,22D, а мала вісь – 0,71D. Додаткові точки еліпса, точки по колу на відповідних координатних осях, тобто від центра на відстані, що дорівнює радіусу кола.

Аксонометрія циліндра – дві основи (еліпси) та дві дотичні твірні до них. Аксонометрія конуса – основа (еліпс) та дві дотичні твірні до нього. Аксонометрія сфери – три контурні твірні (еліпси) та дотичне коло до них.

Видимість геометричної поверхні визначає позитивний

напрямок осей, на яких розташована поверхня.

Рисунок 16 - Зразок оформлення задачі 7 листа 6 Лист 7 Задача 8; формат А3, масштаб 1:1.

Задача 8 Побудувати три проекції геометричної поверхні з отвором та натуральну величину перерізу поверхні з отвором площиною  $\Sigma$ .

Дано: дві проекції геометричної поверхні з отвором (рисунок 17),

D=80+NBap+Nrp; D<sub>0</sub>=55+NBap+Nrp; D<sub>k</sub>=70+NBap+Nrp;

 $X<sub>0</sub>=100-2N$ Bap+Nrp; α=25+NBap+Nrp; a=25+0,5NBap+Nrp;  $Z_k = 35 + NBap + Nrp$ ,

де Nвар - номер варіанта; Nгр - остання цифра у номері групи.

Рисунок 17 – Завдання до задачі 8 листа 7

**Лист 8** Задача 9: формат А3, масштаб 1:1.

*Задача 9* Побудувати три проекції геометричної поверхні з отвором та натуральну величину перерізу поверхонь з отвором площиною ∑.

Дано: дві проекції геометричної поверхні з отвором (рисунок 18),

D=80+Nвар+Nгр; D<sub>0</sub>=55+Nвар+Nгр; D<sub>к</sub>=70+Nвар+Nгр;

 $X_0$ =100-2Nвар+Nгр; α=25+Nвар+Nгр; а=25+0,5Nвар+Nгр;

 $Z_k$ =35+Nвар+Nгр,

де Nвар – номер варіанту; Nгр – остання цифра у номері групи.

Рисунок 18 – Завдання до задачі 9 листа 8

**Лист 9** Задача 10; формат А3, масштаб 1:1.

*Задача 10* Побудувати три проекції геометричної поверхні з отвором та натуральну величину перерізу поверхонь з отвором площиною ∑.

Дано: дві проекції геометричної поверхні з отвором (рисунок 19),

D=80+Nвар+Nгр; D<sub>0</sub>=55+Nвар+Nгр; D<sub>к</sub>=70+Nвар+Nгр;

 $X_0$ =100-2Nвар+Nгр; α=25+Nвар+Nгр; а=25+0,5Nвар+Nгр;

 $Z_k$ =35+Nвар+Nгр,

де Nвар – номер варіанта; Nгр – остання цифра у номері групи.

#### Рисунок 19 – Завдання до задачі 10 листа 9 **Методичні вказівки до задач 8-10 листів 7-9**

Лінія взаємного перетину будується за наявності загальних точок обох геометричних поверхонь за алгоритмом:

1 Визначити групу поверхонь. Якщо обидві поверхні проекціювальні (задача 8), то дві проекції лінії перетину задано контурами цих поверхонь (основами). Такими поверхнями можуть бути пряма призма або прямий циліндр. Якщо з двох одна поверхня проекціювальна (задачі 9, 10), задано одну проекцію лінії перетину контуру (основою) проекціювальної поверхні.

2 Визначити характер лінії перетину.

Багатогранники перетинаються по ламаній замкненій, поверхні обертання лінією перетину мають просторову замкнену криву. Коли перетинаються багатогранник і поверхня обертання, їх лінія перетину складає ділянки плоских кривих другого порядку.

3 Визначити кількість лінії перетину поверхонь. Одна лінія перетину буває при неповному перетині. Дві лінії перетину (іноді їх називають лінія входу і лінія виходу однієї поверхні крізь іншу) при повному перетині поверхні.

*Повним* називають такий перетин, при якому одна поверхня повністю проходить крізь іншу. На кресленні це можна визначити, якщо контур однієї поверхні вписується у контур іншої.

4 Визначити видимість поверхонь за умови проникнення однієї поверхні крізь іншу. Тобто контурні лінії однієї поверхні ліквідують гумкою, а контури іншої зображають за умови їх видимості: видимі – товстою суцільною лінією, невидимі – штриховою. Товщина і розміри ліній визначає стандарт 2.303-68\* "Лінії".

Зразок оформлення задачі 8-10 наведено на рисунках 20-22.

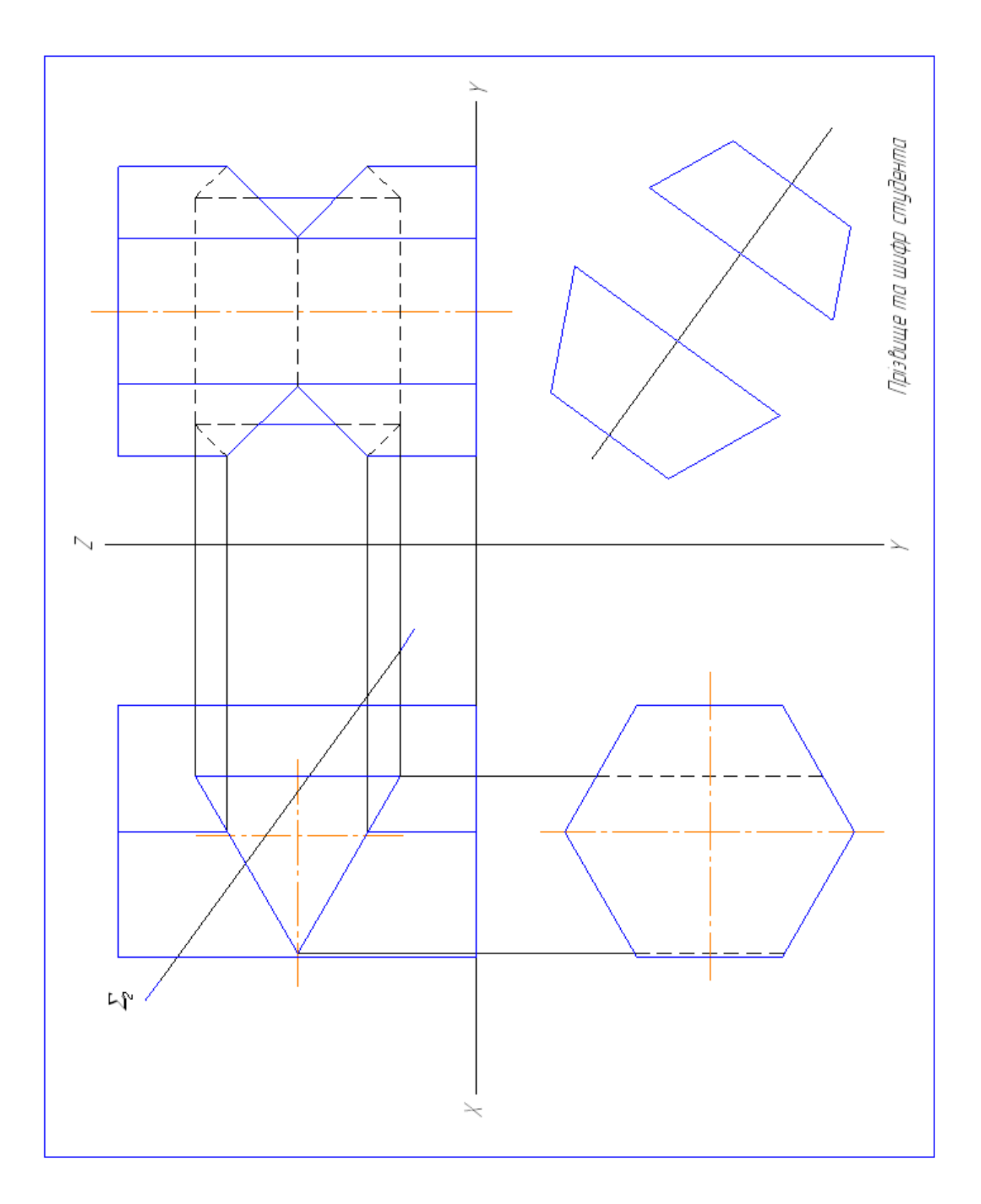

Рисунок 20 – Зразок оформлення задачі 8 листа 7

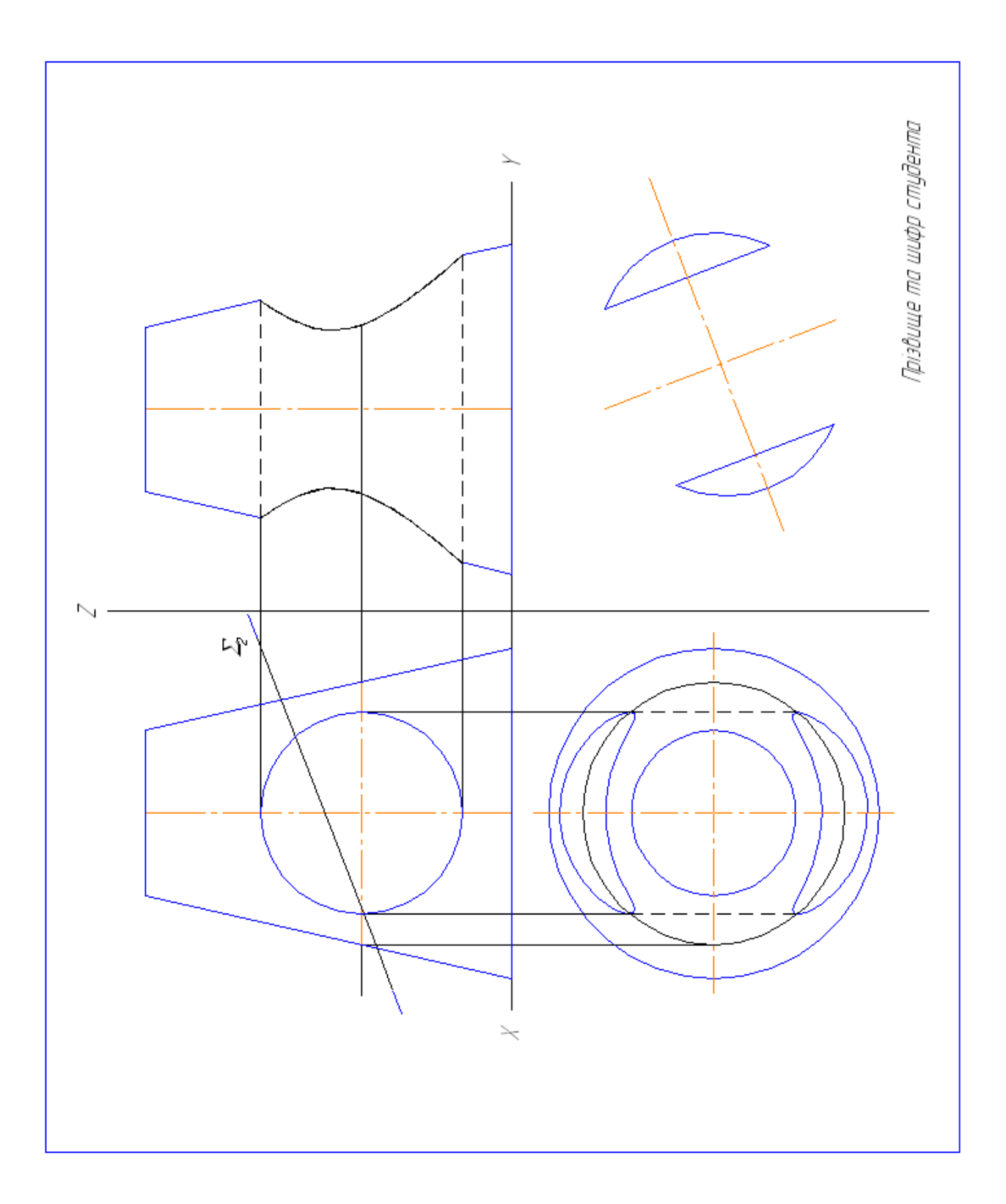

Рисунок 21 – Зразок оформлення задачі 9 листа 8

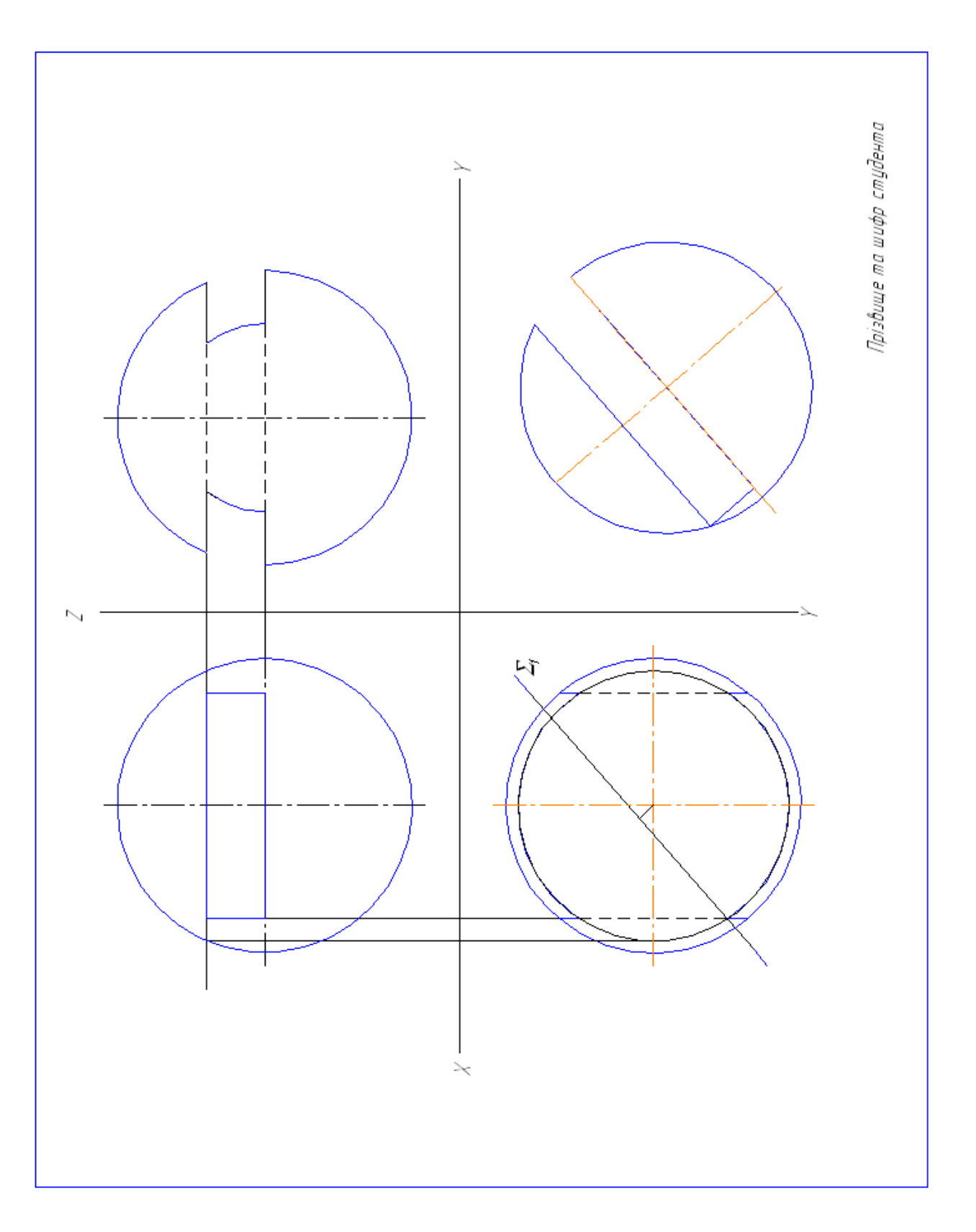

Рисунок 22 – Зразок оформлення задачі 10 листа 9

## **СПИСОК ЛІТЕРАТУРИ**

1 Стандарти – Справочник по ЕСКД [Текст]. / – Харків: Прапор, 1984. – 249 с.

2 ЕСКД. Обозначения условные графические в схемах [Текст] / – М.: Изд-во стандартов, 1979. – 480 с.

3 Будасов, Б.В. Строительное черчение. [Текст] / Б.В. Будасов, В.П. Каминский – М.: Стройиздат, 1990. – 464 с.

4 Михайленко, В.Е. Инженерная графика [Текст] / В.Е. Михайленко, А.М. Пономарев. – К.: Вищ. шк., 1990. – 303 с.

5 Михайленко, В.Е. Інженерна графіка [Текст] / В.Е. Михайленко, В.В. Ванін, С.М. Ковальов – Київ.; Каравела, 2004. – 288 с.

6 Левицкий, В.С. Машиностроительное черчение. [Текст] / В.С Левицкий. – М.: Высш. Шк., 1988. – 351 с.

7 Федоренко, В.А. Справочник по машиностроительному черчению [Текст] / В.А. Федоренко, А.И. Шошин – Л.: Машиностроение, 1972. – 304 с.